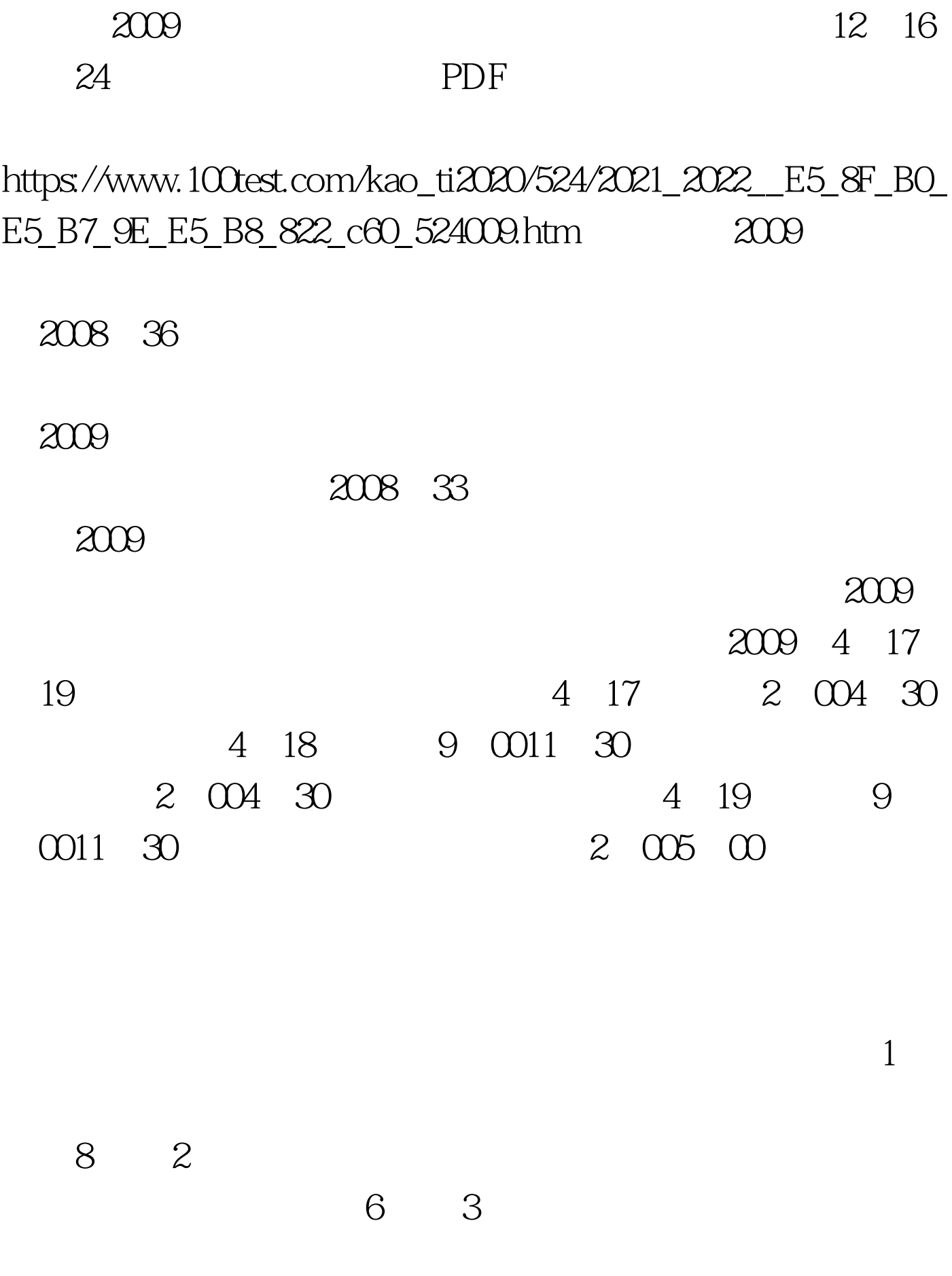

 $4\frac{4}{1}$ 

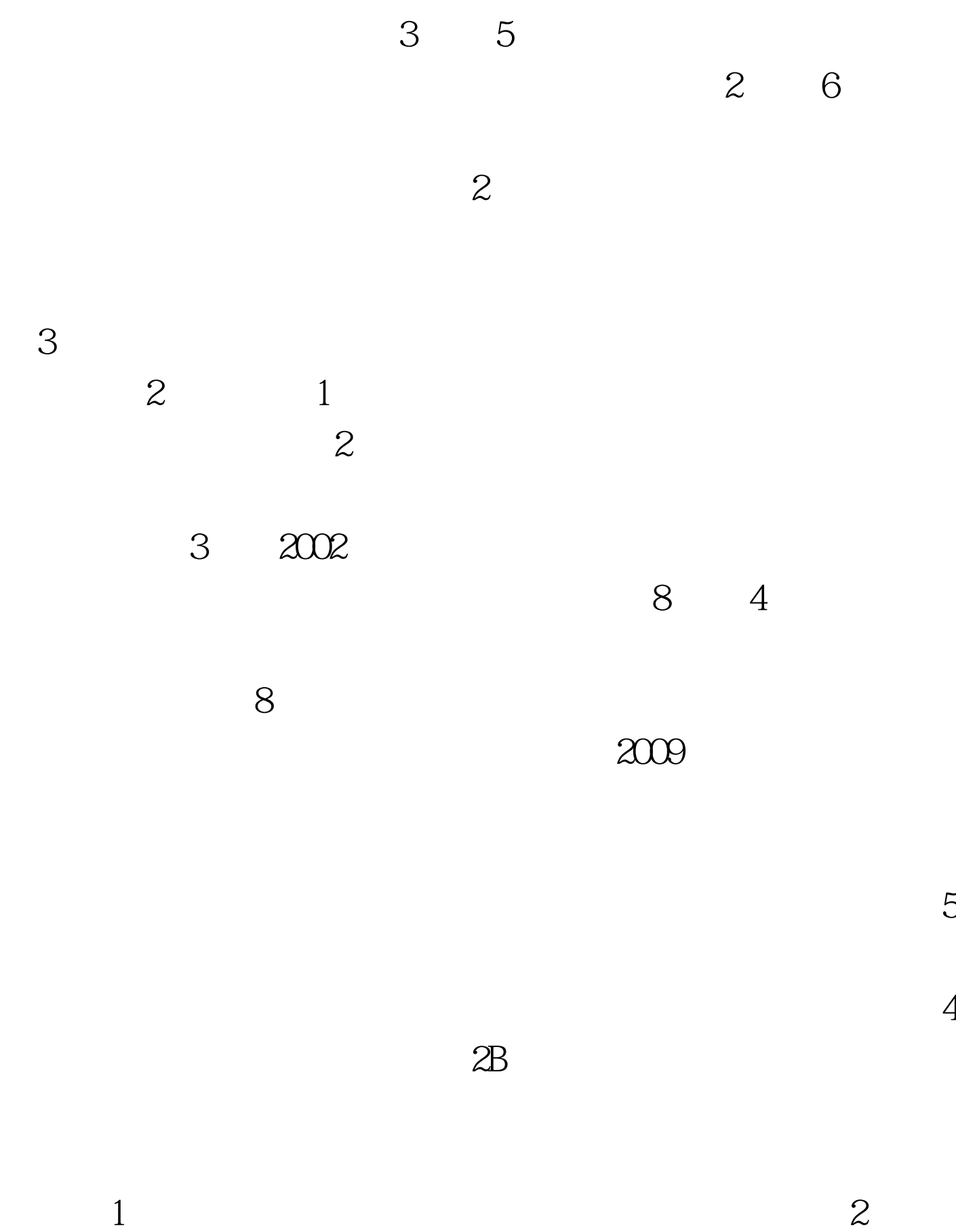

 $3<sub>2</sub>$ 

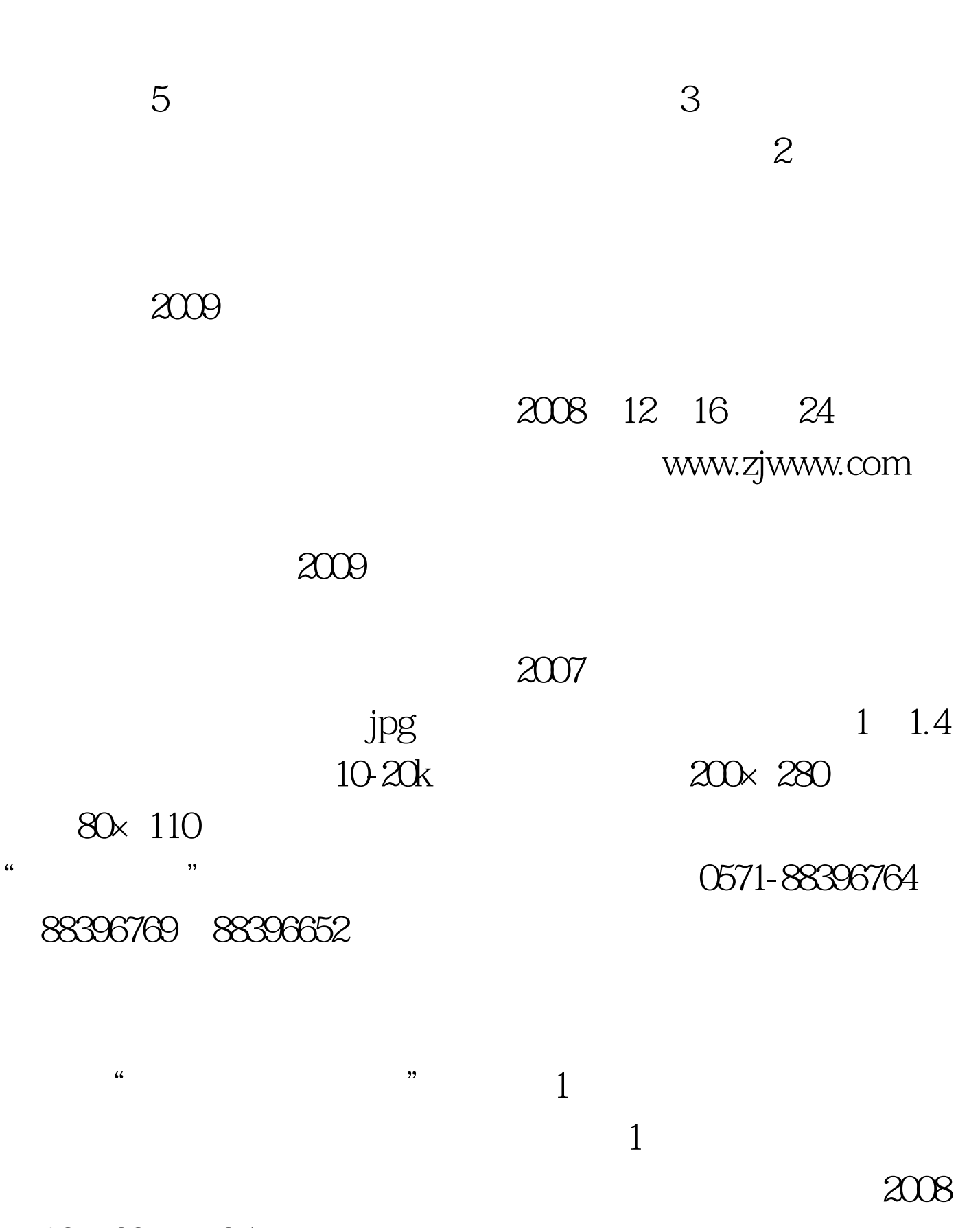

 $2B$ 

12 23 25

## 139 303

 $\sim$  $1$  $\overline{1}$ 

## 符合报考条件的人员和续考人员,请于2009年1月8日至14日

2009 4 14 16

 $\frac{46}{32}$  ,  $\frac{46}{32}$  ,  $\frac{46}{32}$  $\mathcal{L}(\mathcal{C})$  $\mathcal{A}$ 

 $\overline{\mathcal{S}}$ 

、财政部计价格〔2002〕1698号和省财政厅、省物价局浙财 综字价〔2006〕141号文件规定,考务费按每人每科45元(含  $12$ 

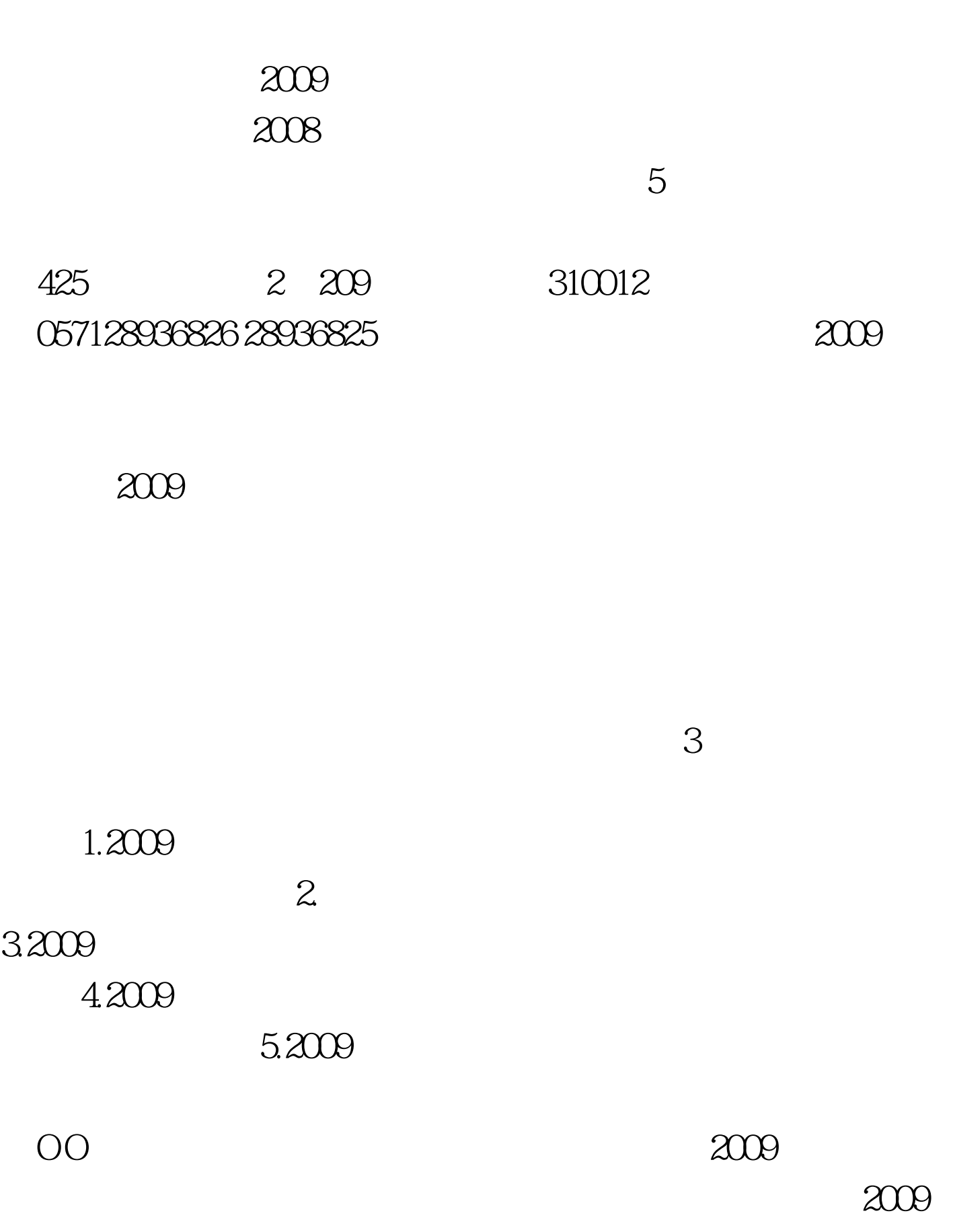

 $2009$ 

 $100Test$ www.100test.com